## **Manual Notebook Hp Pavilion Dv6**

When somebody should go to the ebook stores, search launch by shop, shelf by shelf, it is in point of fact problematic. This is why we offer the books compilations in this website. It will no question ease you to look guide Manual Notebook Hp Pavilion Dv6 as you such as.

By searching the title, publisher, or authors of guide you really want, you can discover them rapidly. In the house, workplace, or perhaps in your method can be all best area within net connections. If you target to download and install the Manual Notebook Hp Pavilion Dv6, it is totally simple then, previously currently we extend the member to purchase and make bargains to download and install Manual Notebook Hp Pavilion Dv6 in view of that simple!

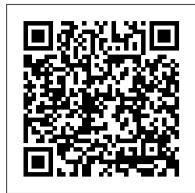

Telikin Laptop Quick Start Guide and User's Manual Springer Science & **Business Media** 

Practical UML Statecharts in C/C++ Second Edition bridges the gap between high-level abstract concepts of the Unified Modeling Language (UML) and the actual programming aspects of modern hierarchical state machines (UML statecharts). The book describes a lightweight, open source, event-driven infrastructure, called QP that enables direct manual coding UML statecharts and concurrent event-driven applications in C or C++ without big tools. This book is presented in two parts. In Part I, you get a practical description of the relevant state machine concepts starting from traditional finite state automata to modern UML state machines followed by state machine coding techniques and state-machine design patterns, all illustrated with executable examples. In Part II, you find a detailed design study of a generic real-time framework indispensable for combining concurrent, event-driven state machines into robust applications. Part II begins with a clear explanation of the key event-driven programming concepts such as inversion of control (Hollywood Principle) blocking versus non-blocking code, run-to-completion (RTC) execution semantics, the importance of event queues, dealing with time, and the role of state machines to maintain the context from one event to the next. This background is designed to help software developers in making the transition from the traditional sequential to the modern event-driven programming, which can be one of the trickiest paradigm shifts. The lightweight QP event-driven infrastructure goes several steps beyond the traditional real-time operating system (RTOS). In the simplest configuration, QP runs on bare-metal microprocessor, microcontroller, or DSP completely replacing the RTOS. QP can also work with almost any OS/RTOS to take advantage of the existing device drivers, communication stacks, and other middleware. The accompanying website to this book contains complete open source code for QP, ports to popular processors and operating systems, including 80x86, ARM Cortex-M3, MSP430, and Linux, as well as all examples described in the book. Introduction to Mechatronic Design John Wiley & Sons The Telikin Laptop Quick Start Guide gives you step by step instructions for setting up your Telikin Laptop and getting started. There are clear illustrations for connecting the Mouse, Power Supply and Ethernet Connection. The

Controls, Help, Video Help, and the Screen Magnifier. 4. Congress of the International Association of Gerontology Independently Published

Quick Start also illustrates use of the main screen controls for Volume

Having the HP ENVY 17 laptop is a dream for sections on networking several computers to share an many, and if you have it already, then a big congratulations to you. This powerful laptop comes with many exciting features. The key specification of the HP ENVY 17 laptop includes: 17.30- inch display size 1920 X 1080 pixels display resolution 16GB RAM Core i7 powerful processor Windows 10 OS 512GB ROM of storage DDR5 Dedicated Graphic Memory type However much of these features would be left unexplored especially if you're not a tech guru. This manual is written to handle that part of the hurdle. Jerry K. Bowman -world renowned how to choose the best Internet Service Provider and web tech guru- takes you on a smooth ride explaining how to get the most from your HP ENVY laptop with this book. You will learn: How to set up your laptop Shortcut Keys for keep your privacy and your PC safe by installing firewalls, easy usage Tips and tricks for your laptop How to troubleshoot HP Support Assistant And many more.

CompTIA® Linux+? Powered by LPI (Exams LX0-103 and LX0-104) **PublicAffairs** 

This manual documents the most recent v3.3 of WP 34S, a free software you can use for converting an HP-20b or HP-30b financial calculator of Hewlett-Packard into a full-fledged fast and compact scientific instrument like you have never had before - readily providing all the functions you always wanted and comfortably fitting into your shirt pocket. The function set of WP 34S is based on the famous HP-42S RPN Scientific, the most powerful programmable RPN calculator industrially built so far. Additionally, we put in the functions of the HP-16C, the HP-32SII, and the HP-21S. Furthermore, we added numerous useful functions for mathematics, statistics, physics, engineering, programming, I/O, etc., such as many statistical distributions and their inverses, Euler's Beta and Riemann's Zeta functions, Bernoulli and Fibonacci numbers, Lambert's W, the error function, and the Chebyshev, Hermite, Laguerre, and Legendre orthogonal polynomials (forget heavy table books), programmable sums and products, first and second derivatives, integer computing in fifteen bases from binary to

hexadecimal, bidirectional serial communication with your computer, networking guru and author of numerous bestselling battery-fail-safe on-board backup memory, 88 conversions, mainly from old Imperial to universal SI units and vice versa, 50 fundamental physical constants plus a selection of important numbers from mathematics, astronomy, and surveying, Greek and extended Latin letters plus mathematical symbols, and a stopwatch based on a real-time clock (with hardware added). WP 34S is the first RPN calculator offering you a choice of two stack sizes: calculations in complex domain, advanced real calculus, vector algebra in 4D, or for whatever application you have in mind. WP 34S features up to 107 global registers, 112 global flags, up to 928 program steps in RAM, up to 6014 program steps in flash memory, a end-of-chapter review questions, Exam Essentials 30 byte alpha register, 16 local flags as well as up to 144 local registers allowing for recursive programming, and 4 userprogrammable hotkeys. Most of the memory layout is conveniently settable by you. This is the newest edition of the manual, containing 404 pages. Compared to previous editions, one section, three chapters, and numerous examples were added, easing your path to the over 700 functions of your WP 34S. It also includes everything you want to know about flashing, updating, and tuning your WP 34S. Lenovo Flex User Manual Elsevier This is the true and original WP 34S reference, written by one of the In this guide we will show you how to update your BIOS in a two initiators of this project. Recommended for any serious science or engineering student as well as for professionals in these areas. WP 34S reached its present state growing on our love for Hewlett-Packard's vintage Classics, Woodstocks, Spices, Nuts, Voyagers, and Pioneers. WP 34S has proven success in real world applications, being on the market since 2011. It has got a little brother: the WP 31S, described elsewhere. Please see http://www.hpmuseum.org/forum/forum-8.html for more information about our further progress in this matter. (Last update of the print: 2016-6-6)

Sensors and Transducers Wim Bervoets Deals with all the aspects of the application of column and mass stabilisation. It provides a description of the best practice, mainly based on the experiences at seven test sites of the European project EuroSoilStab. Windows 8: Out of the Box Pearson Education

Your vacuum comes with one. Even your blender comes with one. But your PC--something that costs a whole lot more and is likely to be used daily and for tasks of far greater importance and complexity--doesn't come with a printed manual. Thankfully, that's not a problem any longer: PCs: The Missing Manual explains everything you need to know about PCs, both inside and out, and how to keep them running xBML, and to why unlocking an organization 's Business smoothly and working the way you want them to work A complete PC manual for both beginners and power users, PCs: The Missing Manual has something for everyone. PC novices will appreciate the unassuming, straightforward tutorials on PC basics, such as hooking up a monitor, keyboard, mouse, printer, and scanner. Families will enjoy Internet connection, sharing one monitor between two PCs, connecting portable media players, and creating a home theater system. Adventurous PC users will like the clear photos explaining how to take your PC apart and replace or upgrade any failing parts; IT professionals will be grateful to have something to hand to their coworkers who need solid, trusted information about using their PC In PCs: The Missing Manual, bestselling computer author Andy Rathbone delivers simple, reliable advice on the kinds of things PC users confront every day. He shows you how to connect and configure today's must-have devices (including digital cameras, portable music players, digital camcorders, and keychain drives); burn CDs and DVDs; scan and fax documents, and more. His section on the Internet explains browser for your needs; send email; find information quickly on the Web; share photos online; set up a blog; set up a webcam; access TV and radio through the Internet; and shop safely online. And Rathbone delivers plenty of guidance on creating safe passwords, running antivirus software, removing spyware and adware, and backing up important files.

Samsung Galaxy Book Pro 360 User Manual Rosenfeld Media

A complete guide to the CCNA Wireless exam by leading networking authority Todd Lammle The CCNA Wireless certification is the most respected entry-level certification in this rapidly growing field. Todd Lammle is the undisputed authority on networking, and this book focuses exclusively on the skills covered in this Cisco certification exam. The CCNA Wireless Study Guide joins the popular Sybex 13 set of laptops. With just a single read, you will study guide family and helps network administrators learn how to use the great features of your advance their careers with a highly desirable certification. The CCNA Wireless certification is the most respected entry-level wireless certification for system administrators looking to advance their careers Written by Todd Lammle, the leading

certification guides Provides in-depth coverage of every exam objective and the technology developed by Cisco for wireless networking Covers WLAN fundamentals, installing a basic Cisco wireless LAN and wireless clients, and implementing WLAN security Explains the operation of basic WCS, basic traditional 4 stack levels for HP compatibility, 8 levels for convenient WLAN maintenance, and troubleshooting Companion CD includes the Sybex Test Engine, flashcards, and entire book in PDF format Includes hands-on labs, overview, Real World Scenarios, and a tear-out objective map showing where each exam objective is covered The CCNA Wireless Study Guide prepares any network administrator for exam success. Note: CD-ROM/DVD and other supplementary materials are not included as part of eBook file.

> secure and safe manner! Common reasons for applying a BIOS update are: Better stabillity of your PCImproved recognization of peripherals. (like hard disks, video cards, memory sticks)Support for newer CPUs which were not yet available at the time you bought your motherboard / PC Improve the performance ofhard diskmemorySSDCPUBetter Overclocking support (eg. more stable, more features) Improved support for new operating systems (Windows 7, Windows 8, Linux, ...) Improved support for battery savings (eg. on laptops) My First I Can Draw IBM Redbooks

> A revolutionary way to describe business, xBML (extended Business Modelling Language) is an intuitive graphical language that unlocks the DNA of a corporation using a system of diagrams based on five Ws (Who; What; Which; Where; When). xBML gives companies an complete and accurate map of their enterprise, that can then be re-used repeatedly to describe, plan and create improvement. It 's time to throw out the flow charts. xBML breaks down the silos of an enterprise and provides the means for clear, concise communication between all members of the organization. Tyler and Baker provide a complete guide to Genetics will lead to quantifiable business improvement. Telikin Freedom Quick Start Guide and User's Manual CRC Press

This book constitutes the thoroughly refereed postproceedings of the Third International Workshop on Privacy Enhancing Technologies, PET 2002, held in Dresden, Germany in March 2003. The 14 revised full papers presented were carefully selected from 52 submissions during two rounds of reviewing and improvement. Among the topics addressed are mixnetworks, generalized mixes, unlinkability, traffic analysis prevention, face recognition, privacy legislation, Web censorship, anonymous networking, personalized Web-based systems, and privacy in enterprises.

Core Curriculum for Nephrology Nursing Arms &

In this book Ian Sinclair provides the practical knowhow required by technician engineers, systems designers and students. The focus is firmly on understanding the technologies and their different applications, not a mathematical approach. The result is a highly readable text which provides a unique introduction to the selection and application of sensors, transducers and switches, and a grounding in the practicalities of designing with these devices. The devices covered encompass heat, light and motion, environmental sensing, sensing in industrial control, and signal-carrying and non-signal switches. Get up to speed in this key topic through this leading practical guide Understand the range of technologies and applications before specifying Gain a working knowledge with a minimum of maths CCNA Wireless Study Guide Harper Collins Get the most complete manual for your DELL XPS 13 Laptop now This manual is designed to be a walking guide as you begin your journey on the XPS computer. The author carefully explains basic computer terminologies in easy- to-understand language for novices and beginners. In summary, you will discover: How to set up your laptop easily Important configuration settings to tweak immediately after purchase Useful software to

install How to maximize the potential of your laptop for work use Tricks, tips and hacks for your Dell XPS 13 9380 laptop How to troubleshoot common problems and many more What stops you from purchasing this Dell XPS 13 owner's manual now?! Batteries in a Portable World John Wiley & Sons The assembly sector is one of the least automated in the manufacturing industry. Automation is essential if industrial companies are to be competitive in the future. In assembly, an integrated and flexible approach is needed because 75% of the applications are produced in small and medium batches. The methodologies developed in this book deal with the integration of the assembly process from the initial design of the product to its production. In such an integrated system, assembly planning is one of the most important features. A well-chosen assembly plan will reduce both the number of tool changes and the fixtures within the assembly cell. It will prevent the handling of unstable subassemblies, simplify the design of the robot grippers and reduce production costs. An automatic generator of assembly sequences can be an efficient aid to the designer. Whenever he or she modifies features of the product, the influence of these modifications can immediately be checked on the sequences. For small batch production, the automatic generation of assembly sequences is faster, more reliable and more costeffective than manual generation. By using this latter method interesting sequences could be missed because of the combinatorial explosion of solutions. The main subjects treated in this book are as follows. 1. Presentation and classification of existing systems of automatic generation of assembly sequences. Automatic assembly planning is, indeed, a very recent research area and, in my experience, no systematic study has

been carried out up to now. Software Manual Production Simplified CNET Networks Inc.

Introduction to Mechatronic Design is ideal for upper level and graduate Mechatronics courses in Electrical, Computing, or Mechanical & Aerospace Engineering. Unlike other texts on mechatronics that focus on derivations and calculations, Introduction to Mechatronics, 1e, takes a narrative approach, emphasizing the importance of building intuition and understanding before diving into the math. The authors believe that integration is the core of mechatronics and students must have a command of each of the domains to create the balance necessary for successful mechatronic design and devote sections of the book to each area, including mechanical, electrical, and software disciplines, as well as a section on system design and engineering. A robust package of teaching and learning resources accompanies the book.

WP 34S Owner's Manual and Calculation Guide Springer Science & Business Media QSG and User Manual for Telikin Computer Chromebook Manual for Beginners Building Research Establishment

A straightforward guide to teaching children financial basics. Piggy Banks to Paychecks "O'Reilly Media, Inc." A Quick and Easy User Guide to Lenovo FlexAre you looking for a comprehensive user manual that will help you SETUP and Master Lenovo Flex? Are you looking for a manual that will expose you to all the amazing features of your device? Then get your hands on this book and have an amazing time using your device.Lenovo Flex Features powerful and efficient AMD processing and a battery that lasts all day - Plus rapid recharging that can restore your battery charge up to 80% in just an hour - the Lenovo flex 14 Convertible touchscreen laptop can help make your ideas happen. This multi-mode PC also has a physical Webcam Shutter for extra privacy, while the digital pen support enables you to write or sketch directly onto the full HD 14" Display. Use your Flex 14 2-in-1 laptop in notebook computer mode for your everyday computing needs, fold it into tablet computer mode for drawing or touchscreen interaction, or put it into tent or stand mode to binge your favorite streaming shows or Share a movie with friends as the Radeon Vega integrated graphics bring you amazing performance on the goThere are many other factors that make up the overall goodness of this device. This book is written in simple and clear terms with a step-by-step approach and with tips and tricks that will help you to master your Lenovo Flex within the shortest period of time. Get your copy NOW Secure Messaging Scenarios with WebSphere MQ Pearson Educacion

Offers extensive guidance for troubleshooting and repairing a wide variety of eclectronic devices on diverse platforms, including PCs, smartphones, tablets, networks, cameras, home theaters, and ereaders.

Telikin Freedom Quick Start Guide and User's Manual This is one of the most significant military books of the twentieth century. By an outstanding soldier of independent mind, it pushed forward the evolution of land warfare and was directly responsible for German armoured supremacy in the early years of the Second World War. Published in 1937, the result of 15 years of careful study since his days on the German General Staff in the First World War, Guderian's book argued, quite clearly, how vital the proper use of tanks and supporting armoured vehicles would be in the conduct of a future war. When that war came, just two years later, he proved it, leading his Panzers with distinction in the Polish, French and Russian campaigns. Panzer warfare had come of age, exactly as he had forecast. This first English translation of Heinz Guderian's classic book used as a textbook by Panzer officers in the war - has an introduction and extensive background notes by the modern English historian Paul Harris. Model and Data Engineering

The new features in Windows 98 are geared towards enhancing system performance, enabling new hardware technologies and entertainment platforms, and improving integration with the Web. These pages focus on the core topics and tasks that average users need to know to use their operating system productively.